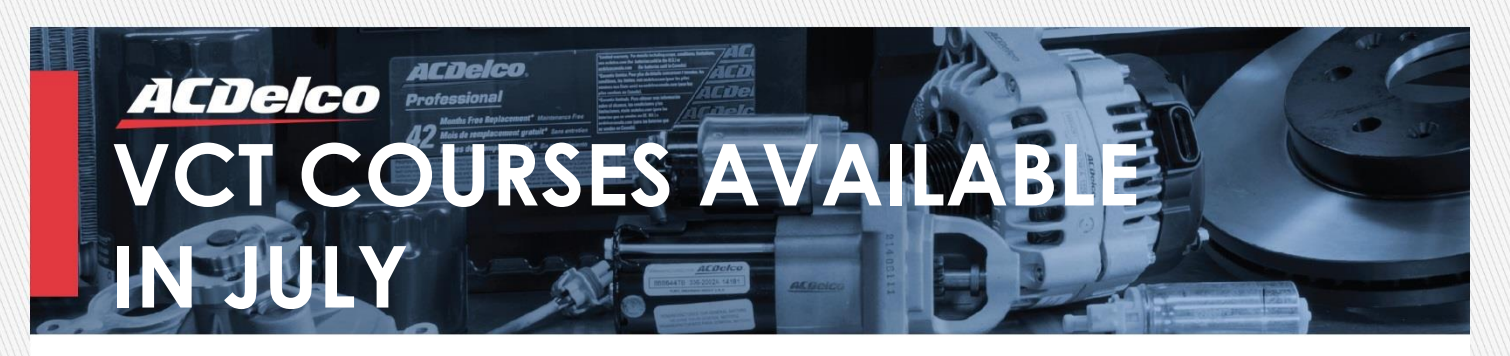

To keep up with today's high tech vehicles, enroll in ACDelco's Virtual Classroom Training (VCT) sessions. These live, Internet-based, interactive sessions are presented by a live Instructor, and focus on the latest vehicle technologies.

## **COURSE DETAILS**

07/05/2018 **Date:** 

- 3:00 PM 5:00 PM EST 12:00 PM – 2:00 PM PST **Time:**
- S-EP08-11.01VCT **Course #:**
- **Course Title: Diesel Engine** Performance 3
- **[Click here to enroll](https://www.acdelcotraining.com/HomePage/LoginPage.asp?sPublishLinkID=E90D7545-D8A5-4C1B-BA19-505B6EB3DDB0) Enroll:**

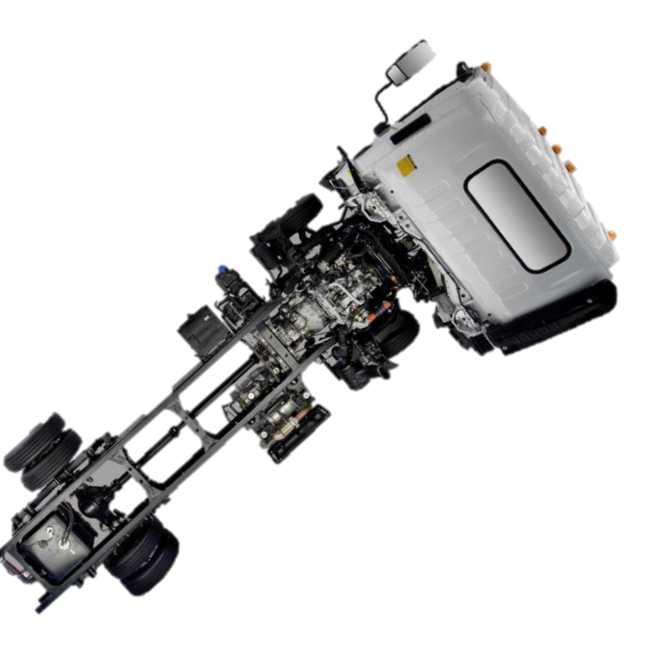

## **COURSE DESCRIPTION**

This course focuses on Selective Catalytic Reduction (SCR), the reductant pump control circuit, diesel exhaust fluid, Exhaust NOx, and Medium Duty Truck Aftertreatment.

Upon completion of this course, technicians will be able to identify:

- Components, features and operation of the Selective Reduction system
- How to diagnose a diesel exhaust fluid system concern on a diesel engine
- How to diagnose an Exhaust NOx Concentration High concern on a diesel engine
- How to diagnose an aftertreatment concern on medium duty trucks

The information in this publication is current at time of distribution and is subject to change or cancellation.

Visit acdelcotraining.com for the latest information

- Limit 25 seats per class
- Enroll online at acdelcotraining.com or call 1-800-825-5886 (prompt 1)
- Contact your ACDelco representative for program and pricing information

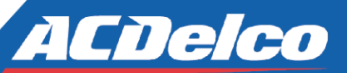

**TRAINING MISSION STATEMENT** ACDelco's mission is to provide aftermarket service professionals with the skills necessary to help safely and effectively diagnose and repair customer vehicles utilizing inviting education methods within an extensive and engaging training portfolio.

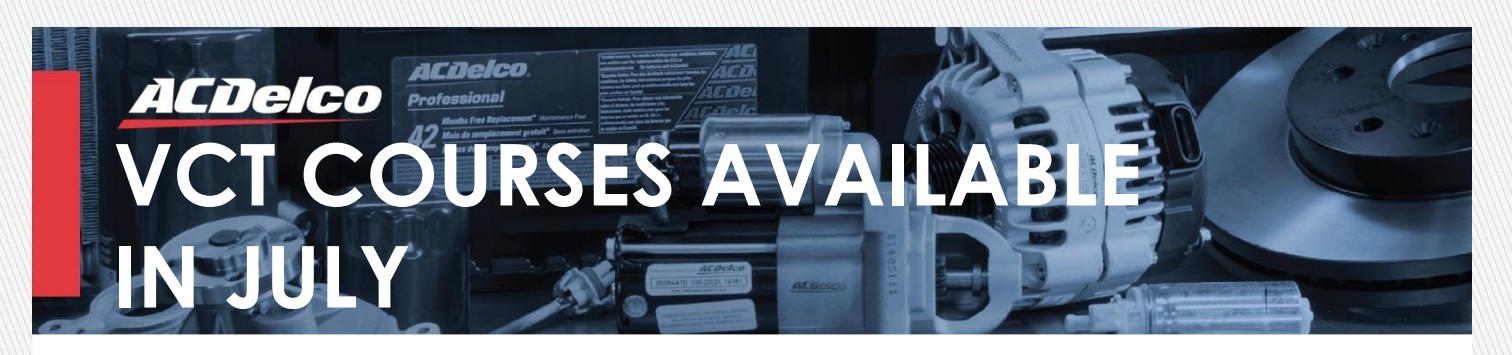

To keep up with today's high tech vehicles, enroll in ACDelco's Virtual Classroom Training (VCT) sessions. These live, Internet-based, interactive sessions are presented by a live Instructor, and focus on the latest vehicle technologies.

## **COURSE DETAILS**

**Date:**  07/18/2018

- **Time:**  2:00 PM – 4:00 PM EST 11:00 AM – 1:00 PM PST
- **Course #:** SEP0101VC
- **Course Title:** Engines: New and Updates for RPOs LV1 LFY LHN LYX L5P LH7
- **Enroll: [Click here to enroll](https://www.acdelcotraining.com/HomePage/LoginPage.asp?sPublishLinkID=E90D7545-D8A5-4C1B-BA19-505B6EB3DDB0)**

## **COURSE DESCRIPTION**

This course covers information about new and updated engines with Regular Production Options (RPOs) of LV1, LFY, LHN, LYX L5P and LH7. This course provides information about the vehicles available with the 1.3L LV1, 3.6L LFY and the 2.5L LHN engines.

Upon completion of this course, technicians will be able to identify:

- Specifications and features of each engine
- Updates made to the 6.6L L5P diesel engine
- Updates made to the 1.6L LH7 diesel engine

The information in this publication is current at time of distribution and is subject to change or cancellation.

Visit acdelcotraining.com for the latest information

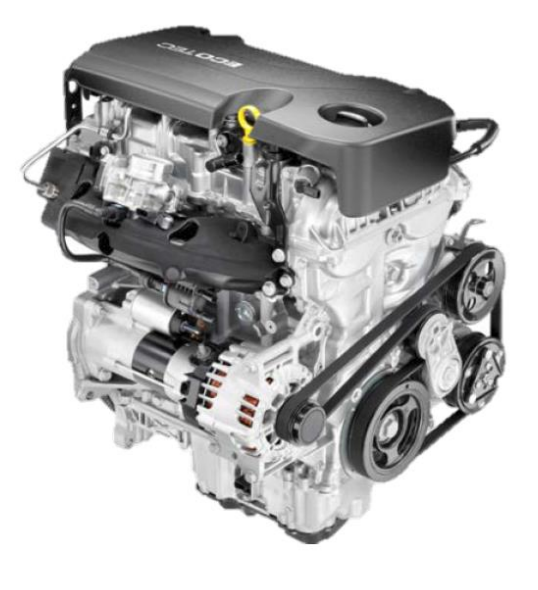

- Limit 25 seats per class
- Enroll online at acdelcotraining.com or call 1-800-825-5886 (prompt 1)
- Contact your ACDelco representative for program and pricing information

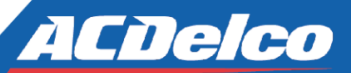

**TRAINING MISSION STATEMENT** ACDelco's mission is to provide aftermarket service professionals with the skills necessary to help safely and effectively diagnose and repair customer vehicles utilizing inviting education methods within an extensive and engaging training portfolio.

# **Virtual Classroom Training**

**ACDelco** 

*With just a simple purchase of a PC headset with attached microphone, ACDelco PSC and KFLT participants can take these live, interactive training classes.* 

### **What does my system need?**

**ACDelco** 

Ensure hardware used for VCT meet the following minimum requirements:

- Windows 10, Windows 8.1, Windows 7
- A hard wired high speed connection (Wireless connection is not recommended)
- Internet Explorer 8 or higher (IE 9 recommended), Windows Edge browser, Mozilla Firefox, and Google Chrome
- Adobe Flash Player 13.0 (or later recommended)
- Screen resolution of 1024x768 (minimum)
- USB PC headset with attached microphone

### **How do I enroll?**

Log in to [acdelcotraining.com.](http://www.acdelcotraining.com) Search for scheduled sessions by clicking **Enroll in a Course**  from the home page. Search for **Course Number** > **Contains** > **VCT** and click **Submit**.

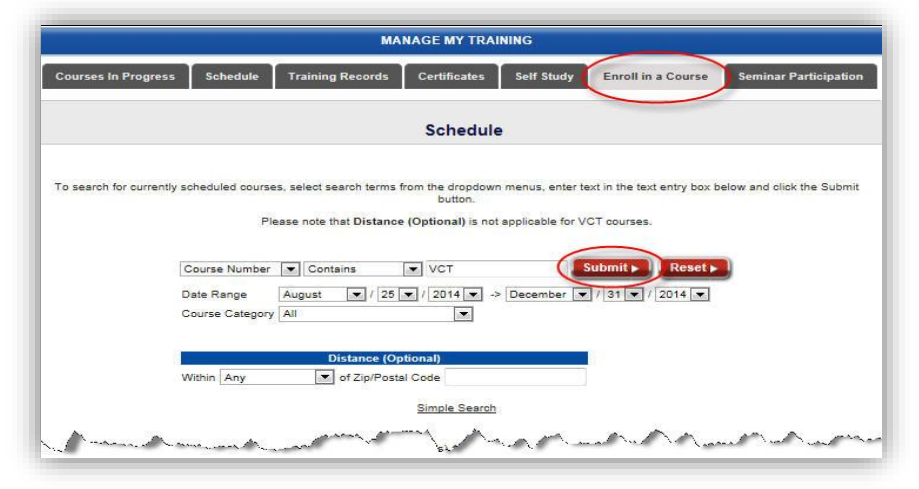

The available course sessions will appear. To enroll in a course session, click the button next to the desired session, and then click **Submit**.

You have until one hour prior to the session start time to enroll. If you try to enroll in a session that starts within one hour, you will receive a Past Cutoff Date message.

For more information on the requirements for VCT, please refer to the VCT User Guide located in the Resources section on [acdelcotraining.com.](http://www.acdelcotraining.com)

The information in this publication is current at time of distribution and is subject to change or cancellation.

Visit acdelcotraining.com for the latest information

## n e co

**TRAINING MISSION STATEMENT** ACDelco's mission is to provide aftermarket service professionals with the skills necessary to help safely and effectively diagnose and repair customer vehicles utilizing inviting education methods within an extensive and engaging training portfolio.